## Readme Document for PrimeLink C9065/9070 Firmware 85.04.51

**Release Date: February 21, 2020 dc20rn03933** 

Software Release Details

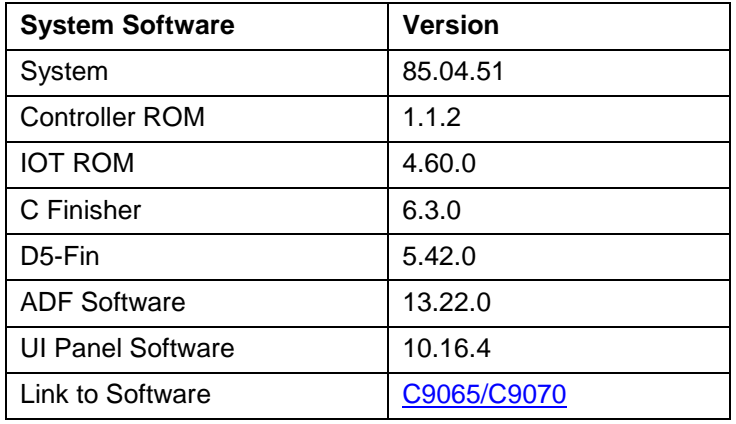

## I. Fixes/Features new in this release

Updates to comply with 2020 California Password law (SB-327). This software release supports the California password law SB-327 effective January 1, 2020. The device admin password and SNMP private string will be the device serial number if a memory init is performed. The password is case sensitive.

Security Note: A number of UDP ports (for ex: UDP 49573/50686/54027/59234/62215/ 65280) may be observed to be open on the controller. They are needed by the SMB Client to send data. Those port numbers are randomly generated as a security measure, and may not be the same on different devices.

## II. Installation Instructions

This file contains machine firmware and installation instructions. Unzip then download before attempting to install the firmware.

Other company trademarks are also acknowledged. Document Version: 1.0 (January 2020).